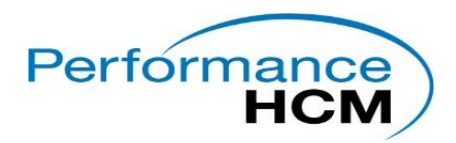

## **ACA Yearend Checklist**

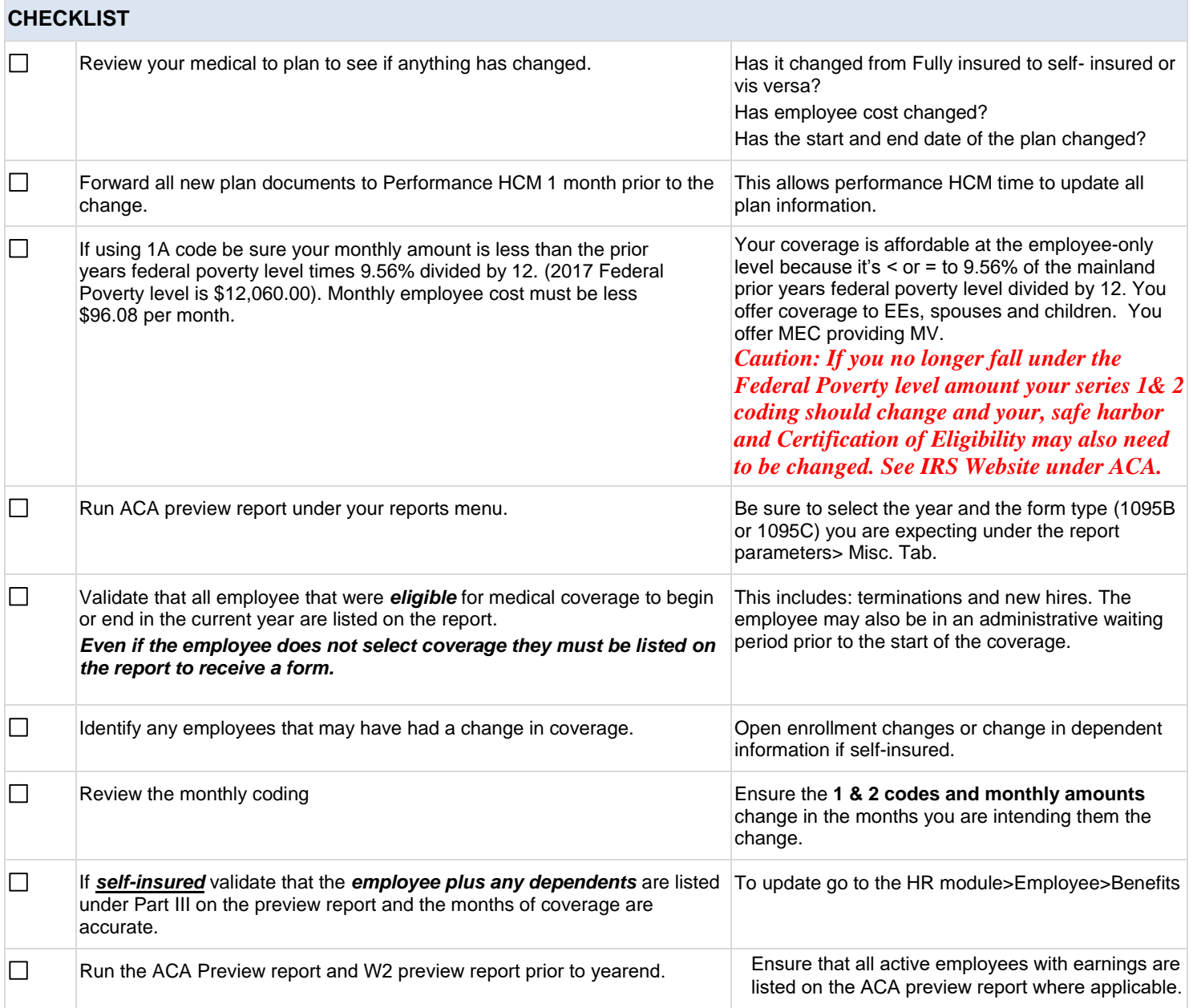